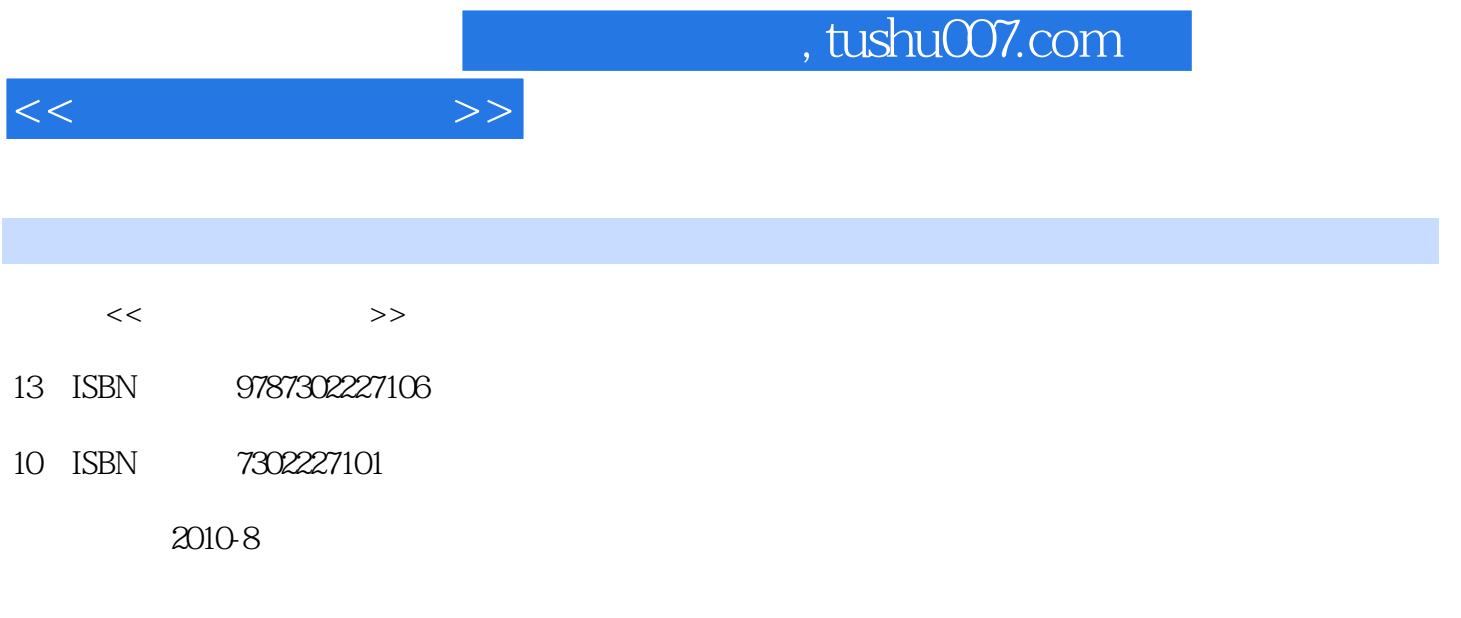

页数:234

PDF

更多资源请访问:http://www.tushu007.com

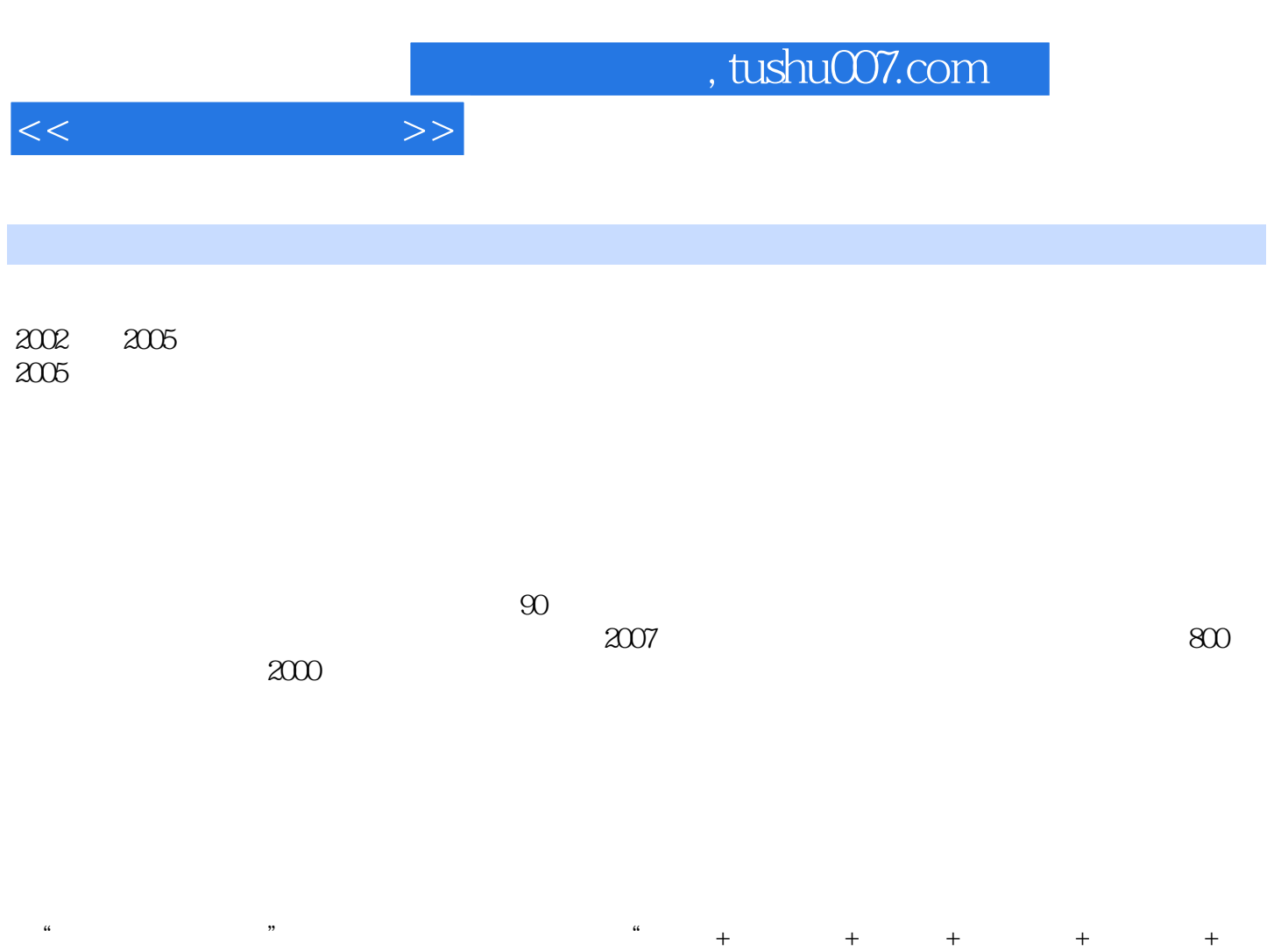

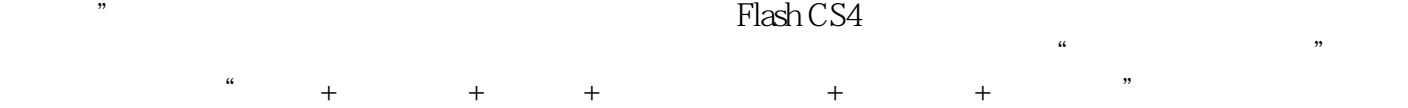

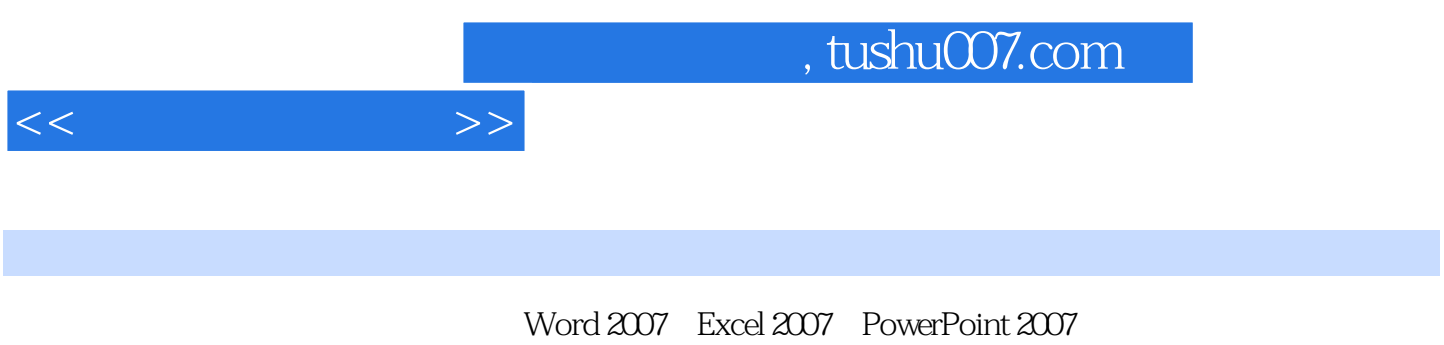

 $\frac{1}{\sqrt{N}}$ 

Internet

 $<<$ 

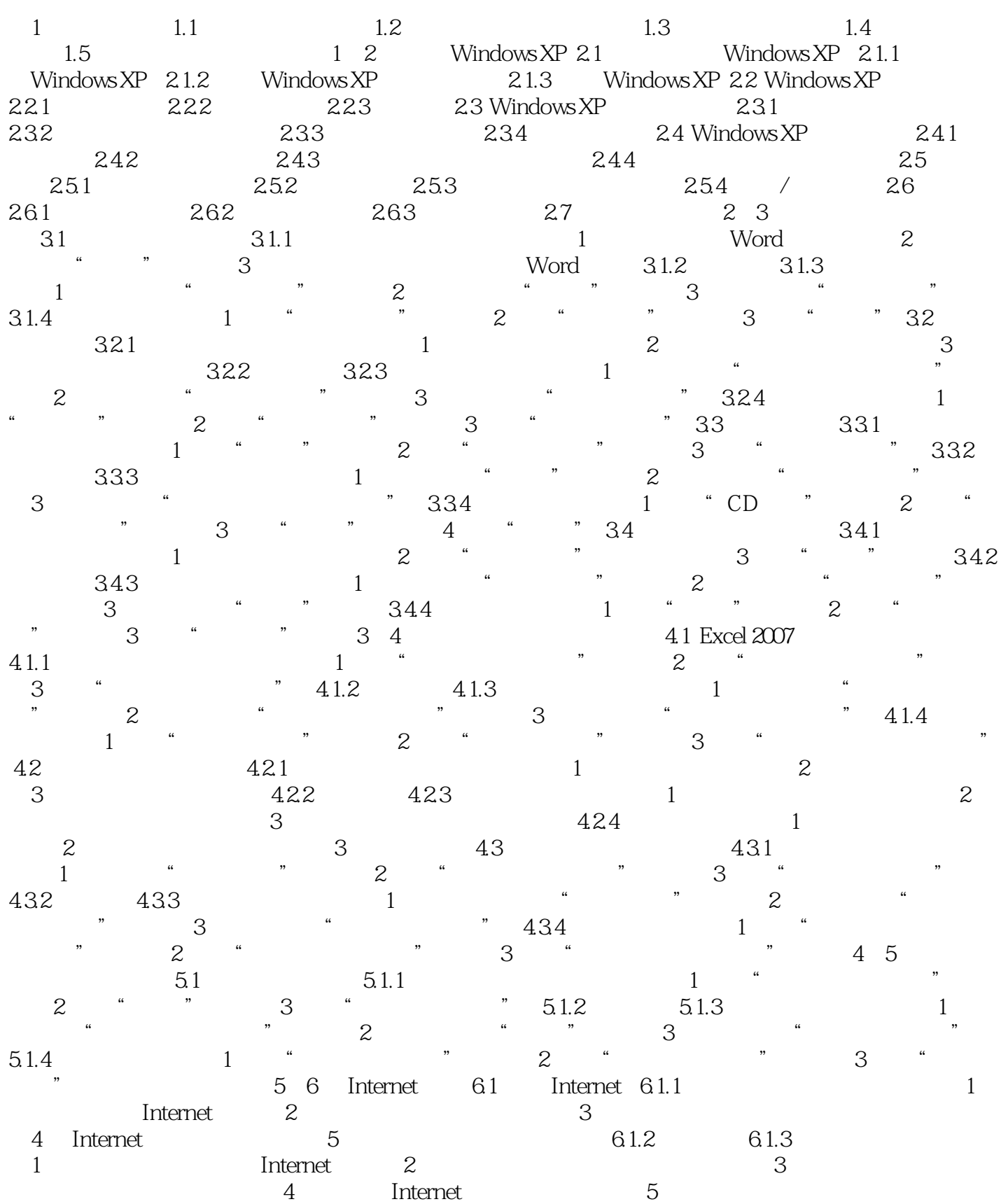

 $,$  tushu007.com

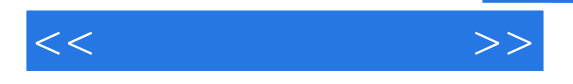

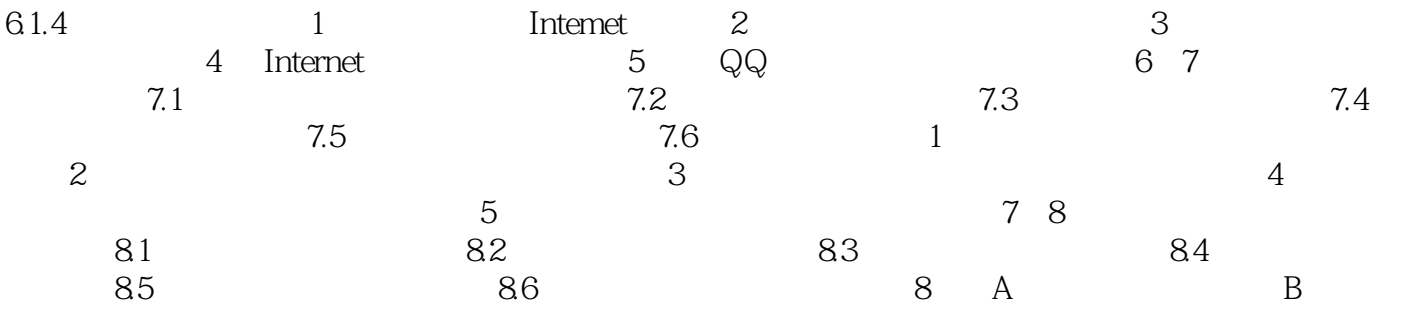

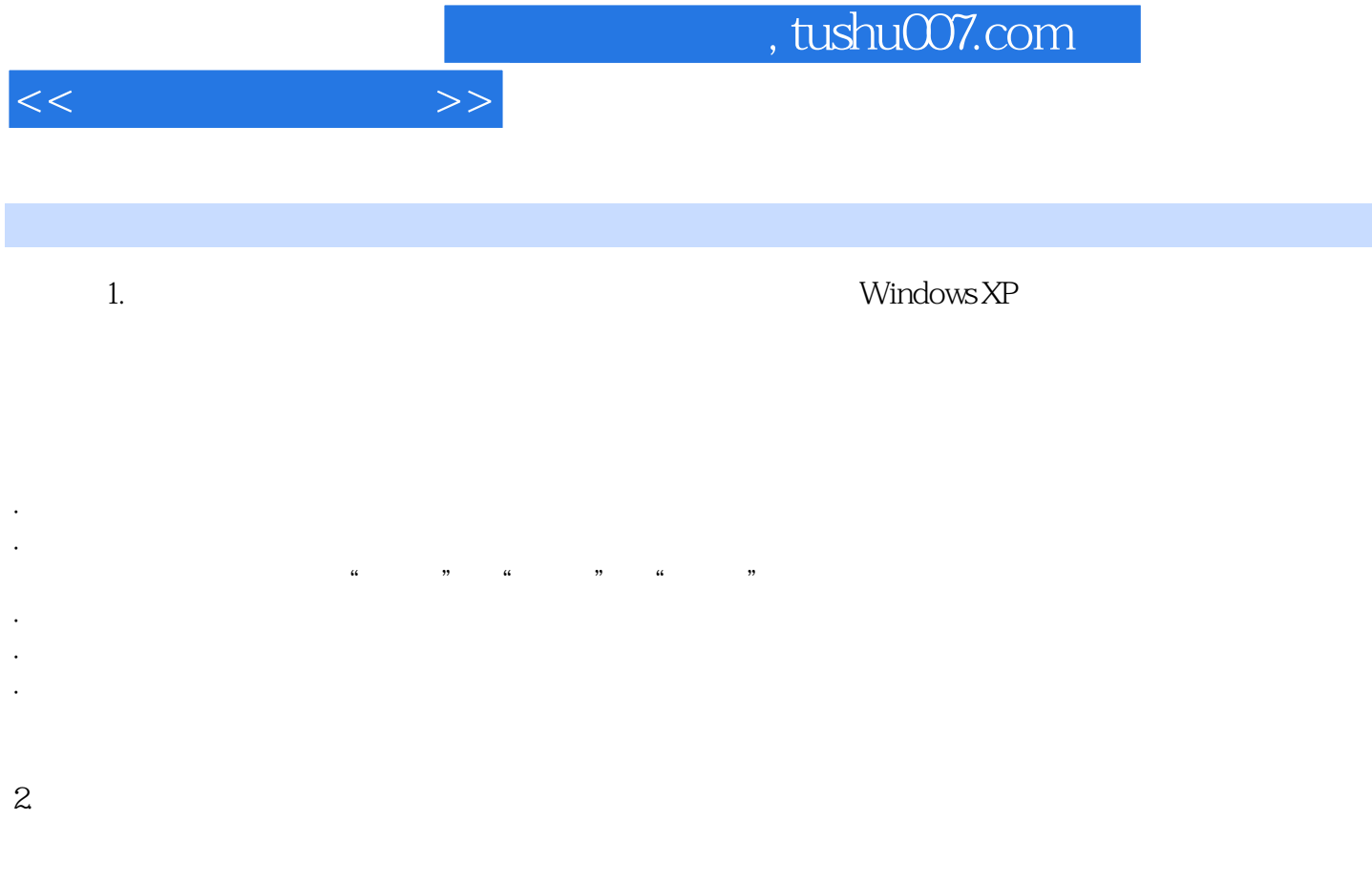

 $\hbox{Windows}$ 

 $XP<sub>1</sub>$  $2-2$ 

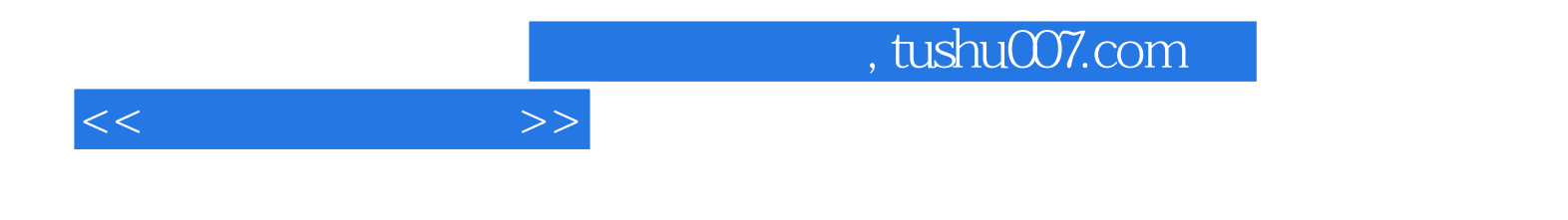

本站所提供下载的PDF图书仅提供预览和简介,请支持正版图书。

更多资源请访问:http://www.tushu007.com